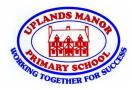

## **Technology Around Us**

**Technology** is the name for man-made things that help us.

**Technology** is everywhere and it helps make our lives easier.

**Digital Technology** - Electronic items that create and store information. Some of these items are: computers, mobile phones, televisions and tablets.

**Non-digital Technology -** Items that are nonelectrical and they do not store or create information.

# **Information Technology Around Us**

Technology is the name for man-made things that help us.

**Information technology** includes computers and items that work with computers.

**Information Technology -** This includes <u>digital</u> <u>devices</u>: desktop computers, laptops, games consoles, smart phones and tablets. It also includes devices that work with computers: SMART boards in the classroom and digital cameras.

### How Information Technology improves our World.

Information Technology can make things quicker and easier.

At the supermarket **scanners** are used to read **barcodes**. They can quickly add up the product and the cost of all the items we want to buy.

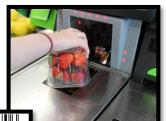

Barcode

and scanner

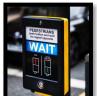

Information Technology can help us stay safe when we cross the road.

Information Technology helps us to communicate with

each other and have fun! We can connect to the internet, play games and share and receive information from each other.

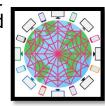

#### **Keyboard**

The **keyboard** is the part of a computer that is used to **type. Typing** is when you write on a computer.

The keyboard has letters, numbers and punctuation that you need to type on the computer.

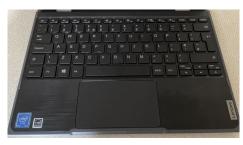

### Using a Mouse

The mouse can be used to click and move things around on the computer screen. It has a left and right button.

The left button selects something on the screen and move it around. If you click it twice (**double-click**) it will open programs quickly.

Some computers have a **track pad**. This does the same job as a mouse.

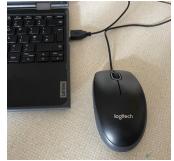

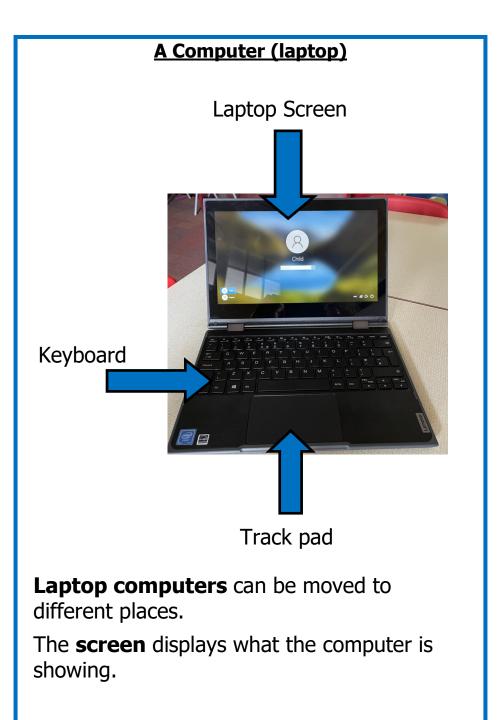